#### วิธีดำเนินการวิจัย

ในบทนีกล่าวถึงแผนการดำเนินการวิจัยและขั้นตอนในการวิจัย เพื่อศึกษาเปรียบเทียบ วิธีการประมาณแบบช่วงสำหรับพารามิเตอร์ของการแจกแจงแบบปิวส์ซง 3 วิธีคือ วิธีการ ประมาณอย่างง่าย วิธีการประมาณด้วยรากของสมการกำลังสอง และวิธีการประมาณด้วยตัวประ มาณเบส์โดยอัลเบิร์ต เพื่อศึกษาว่าวิธีการประมาณแบบช่วงสำหรับพารามิเตอร์ของการแจกแจง แบบป็วส์ซง วิธีใดดีที่สุดในกลุ่มของวิธีทังหมดที่ผู้วิจัยนำมาศึกษาเปรียบเทียบ โดยในขั้นตอน แรกจะทำการศึกษาถึงค่าสัมประสิทธิความเชื่อมั่นจากการทดลองที่ได้จากแล่ละวิธีการประมาณ ก่อน แล้วจึงคัดเลือกวิธีการประมาณที่ให้ค่าสัมประสิทธิความเชื่อมั่นจากการทดลองไม่ตํ่ากว่าค่า ส้มประสิทธิความเชื่อมั่นที่กำหนด จากทันจะหาค่าความยาวเฉลี่ยของช่วงความเชื่อมั่นของวิธีการ ประมาณนั้น เพื่อเปรียบเทียบค่าความยาวเฉลี่ยของช่วงความเชื่อมั่น โดยทำการศึกษา ณ ระดับ ความเชื่อมั่น 3 ระดับคือ 90%, 95% และ 99% ขนาดตัวอย่าง ท มีค่าตั้งแต่ 1 ถึง 50 โดยกำหนดค่า a = 0.5 และ P=A,/a และแปรค่า *X* ทั้งสิ้น 21 ค่าดังนี้คือ

> *X* มีค่าตั้งแต่ 1 ถึง 10 โดยค่า *X* เพิ่มขึ้นครั้งละ 1 *X* มีค่าตั้งแต่ 15 ถึง 50 โดยค่า *X* เพิ่มขึ้นครั้งละ 5 *X* มีค่าตั้งแต่ 60 ถึง 100 โดยค่า *X* เพิ่มขึ้นครั้งละ 20

การจำลองข้อมูลในสถานการณ์การทดลองต่าง ๆ จะใช้เทคนิคมอนติคาร์โล โดยใช้ โปรแกรมภาษาฟอร์แทรน 77 คับเครื่องคอมพิวเตอร์ ซึ่งหลักการของวิธีมอนติคาร์โลเป็นการนำ ตัวเลขสุ่ม (random number) มาช่วยในการหาคำตอบของปิญหาที่ด้องการศึกษาตามขั้นตอนดัง นี้

1. สร้างตัวเลขสุ่มการใช้ตัวเลขสุ่มเป็นสิ่งสำคัญมากในวิธีมอนติคาร์โลทั้งนี้เพราะว่า หลักการของวิธีมอนติคาร์โลนั้น จะใช้ตัวเลขสุ่มมาช่วยในการหาคำตอบของปิญหา ลักษณะของ ตัวเลขสุ่มจะมีการแจกแจงแบบสมํ่าเสมอ (uniform distribution) ในช่วง (0, 1) และเป็น อิสระต่อกัน

2. ประยุกต์ปิญหาที่ด้องการศึกษามาใช้คับตัวเลขสุ่ม ซึ่งในขั้นตอนนี้จะขึ้นอยู่คับ ลักษณะของปิญหาที่ด้องการศึกษา บางปีญหาอาจจะไม่ใช้ตัวเลขสุ่มโดยตรงแต่อาจมีขั้นตอนอื่น ๆ อีกหลายขั้นตอน ซึ่งขั้นตอนเหล่านี้บางขั้นตอนต้องใช้ตัวเลขสุ่ม

3. ทำการทดลองโดยใช้กระบวนการของการสุ่ม (random process) มากระทำ ลักษณะที่ซำ ๆ กัน เพื่อหากำตอบของปีญหาที่ต้องการศึกษา

สำหรับแผนการทดลองและขั้นตอนในการวิจัยตลอดจนโปรแกรมที่ใช้ จะนำเสนอ รายละเอียดดังต่อไปนี้

#### แผนการดำเนินการวิจัย

ในการวิจัยครั้งนี้กำหนดสถานการณ์ต่าง ๆ เพื่อศึกษาเปรียบเทียบดังนี้

- 1. กำหนดระดับความเชื่อมั่น 3 ระดับ คือ 90%, 95% และ 99%
- 2. ในแต่ละระดับความเชื่อมั่น กำหนดขนาดตัวอย่าง ท มีค่าตั้งแต่ 1 ถึง 50
- 3. ในแต่ละระดับความเชื่อมั่น และแต่ละขนาดตัวอย่าง แปรค่า *X* ทั้งหมด 21 ค่า แบ่งเป็นระดับคือ

ระดับที่ 1 *X* มีค่าตั้งแต่ 1 ถึง 10 โดยค่า *X* เพิ่มขึ้นครั้งละ 1

ระดับที่ 2 *X* มีค่าตั้งแต่ 15 ถึง 50 โดยค่า *X* เพิ่มขึ้นครั้งละ 5

ระดับที่ 3 *X* มีค่าตั้งแต่ 60 ถึง 100 โดยค่า *X* เพิ่มขึ้นครั้งละ 20

4. ในแต่ละระดับความเชื่อมั่น แต่ละขนาดตัวอย่าง และแต่ละระดับ *X* กำหนด ค่าพารามิเตอร์ของการแจกแจงก่อนการทดลอง (prior distribution) ของ *X* ซึ่ง เป็นการแจกแจงแบบแกมมาด้วยค่าพารามิเตอร์ a = 0.5 และ P = *X/CL*

โดยการเปรียบเทียบจะทำการเปรียบเทียบจากค่าส้มประสิทธิ'ความเชื่อมั่น และค่า ความยาวเฉลี่ยของช่วงความเชื่อมั่นที่คำนวณจากวิธีประมาณทั้ง 3 วิธี เพื่อหาวิธีการประมาณที่ดี ที่สุด ในแต่ละสถานการณ์ต่อไป

### **ขั้นตอนในการวิจัย**

ขั้นตอนในการวิจัยมีดังนี้

- 1. การสร้างตัวแปรสุ่มที่มีการแจกแจงปีวส์'ชง
- 2. การคำนวณช่วงความเชื่อมั่นด้วยวิธีการประมาณ 3 วิธี
- 3. การคำนวณค่าสัมประสิทธิความเชื่อมั่นและค่าความยาวเฉลี่ยของช่วงความ เชื่อมั่น

# รายละเอียดแต่**ละ**ขั้นตอนมีดังนี้

1. การสร้างตัวแปรสุ่มที่มีการแจกแจงปีวส์ซง

การสร้างตัวแปรสุ่มที่มีลักษณะการแจกแจงแบบปิวส์ชงจะต้องใช้ตัวเลขสุ่มซึ่งมีการ แจกแจงแบบสมํ่าเสมอในช่วง (0,1) เป็นพืนฐานในการสร้าง โปรแกรมที่ใช้ในการผลิตตัวเลข สุ่มซึ่งมีการแจกแจงแบบสมํ่าเสมอไต้สร้างเป็นฟิงก์ชันย่อยคือ

FUNCTION RAND(IX) ค่าของฟิงก์ชัน RAND คือค่าตัวเลขสุ่มที่มีการแจกแจง แบบสมํ่าเสมอ รายละเอียดแสดงไว้ในภาคผนวก

และโปรแกรมที่ใช้ในการสร้างตัวแปรสุ่มที่มีการแจกแจงแบบปิวส์ชง สร้างเป็น โปรแกรมย่อยคือ

SUBROUTINE PSSN(R,IP) ซึ่งรายละเอียดแสดงไว้ในภาคผนวก

การเรียกใช้โปรแกรมย่อยนี้ใช้คำสั่ง CALL PSSN(RJP) โดยค่า R เป็นพารามิเตอร์ ของการแจกแจงแบบปิวส่ชง ( นั่นก็คือ *X)* ที่ถูกกำหนดขึนและส่งมาจากโปรแกรมหลัก การ สร้างตัวแปรสุ่มที่มีการแจกแจงแบบปิวส์ชงนี้ จะต้องเรียกใช้ตัวเลขสุ่มจาก FUNCTION RANDOM(IX) เมื่อไต้ตัวแปรสุ่มที่มีการแจกแจงแบบปีวส์ชงแล้ว ก็จะทำการนับสะสม และ ในการนับสะสมจะเขียนอยู่ในโปรแกรมย่อยคือ

SUBROUTINE POISSN(RAMDA,N,NOSIM,X) ซึ่งรายละเอียดแสดงไว้ใน ภาคผนวก

ซึ่งผลสะสมที่ได้ให้เป็น X ซึ่งคือจำนวนผลสำเร็จที่เกิดขึ้นในช่วงเวลาที่จำกัด หรือ ในพื้นที่ที่กำหนด โดย N คือขนาดตัวอย่างที่กำหนดในการศึกษา จะได้ X เป็นตัวแปรสุ่มที่มี การแจกแจงแบบปิวส์<ชง และในแต่ละขนาดตัวอย่างจะทำการผลิตตัวแปรสุ่มที่มีการแจกแจง แบบปิวส์ชงซํ้า 2,000 ครั้ง

## 2. การคำนวณช่วงความเชื่อมั่นด้วยวิธีการประมาณ 3 วิธี

เมื่อสร้างตัวแปรสุ่มที่มีการแจกแจงแบบป็วส์ชงได้แล้ว การคำนวณช่วงความเชื่อมั่น สำหรับค่าพารามิเตอร์ของประชากร *X* ได้สร้างเป็นโปรแกรมย่อยคือ

#### SUBROUTINE METHOD(N,NOSIM,RAMDA,X,XBAR,VAR,ALPHA,BETA, \* CE901 ,CE951 ,CE991 ,CE902,CE952,CE992,CE903,CE953 ,CE993)

เมื่อเรียกใช้โปรแกรมย่อย METHOD จากโปรแกรมหลัก ค่า X จะถูกส่งมายัง โปรแกรมย่อย เพื่อทำการคำนวณช่วงความเชื่อมั่นตามสูตรของวิธีการประมาณอย่างง่าย วิธีการ ประมาณด้วยรากของสมการกำลังสอง และ'วิธีการประมาณด้วยตัวประมาณเบส'โดยอัลเบิร์ต ซึ่ง ได้เสนอรายละเอียดไว้ในบทที่ 2 สำหรับรายละเอียดของโปรแกรมย่อยแสดงไว้ในภาคผนวก

# 3. การคำนวณค่าส้มประสิทธิความเชื่อมั่น และค่าความยาวเฉลี่ยของช่วงความ เชื่อมั่น

การคำนวณค่าส้มประสิทธิความเชื่อมั่นของช่วงความเชื่อมั่น ที่แล,ละระดับความเชื่อ มั่นและแต่ละระดับค่าพารามิเตอร์( *X)* เมื่อทำการคำนวณช่วงความเชื่อมั่นเสร็จเรียบร้อยแล้วจะ ทำการตรวจสอบว่าช่วงความเชื่อมั่นที่คำนวณได้คลุมค่าพารามิเตอร์ *X* หรือไม่ หากช่วงความเชื่อ มั่นที่คำนวณได้ของวิธีการประมาณใดคลุมค่าพารามิเตอร์ *X* จะทำการนับจำนวนครั้งและบวก สะสมไว้ โดยแต่ละระดับค่าพารามิเตอร์ (N, *X)* จะคำนวณช่วงความเชื่อมั่นชา 2,000 ครั้ง ค่า บวกที่สะสมได้คือจำนวนครั้งทั้งหมดที่ช่วงความเชื่อมั่นคลุมค่า *X* แล้วนำค่านี้หารด้วย 2,000 ค่าที่ได้คือ ค่าส้มประสิทธิความเชื่อมั่นของช่วงความเชื่อมั่นที่คำนวณได้จากแต่ละวิธีการประมาณ หรือค่าส้มประสิทธิความเชื่อมั่นจากการทดลอง ส่วนการคำนวณค่าความยาวเฉลี่ยของช่วงความ เชื่อมั่นของแต่ละวิธีการประมาณทำได้โดยเมื่อคำนวณช่วงความเชื่อมั่นจากแต่ละวิธีการประมาณ ได้แล้ว ทำการคำนวณหาผลต่างระหว่างขีดจำกัดความเชื่อมั่นบนและขีดจำกัดความเชื่อมั่นล่าง ของช่วงความเชื่อมั่น นำผลต่างที่ได้มาบวกสะสมเก็บไว้แล้วหาค่าเฉลี่ยเมื่อช่วงความเชื่อมั่นครบ 2.000 ครั้ง ค่าเฉลี่ยที่ได้คือความยาวเฉลี่ยของช่วงความเชื่อมั่นนั่นเอง

**การเปรียบเทียบคทีสัมประสิทธิ๋ความเชื่อมั่นและค่าความยาวเฉลี่ยของช่วงความ**เชื่อ**มั่น**

การเปรียบเทียบวิธีการประมาณค่าแบบช่วงสำหรับพารามิเตอร์ของประชากรนั้น จะ ดำเนินการเป็น 2 ขั้นตอน ตามลำดับดังนี้

1. พิจารณาค่าสัมประสิทธิความเชื่อมั่นของช่วงความเชื่อมั่น จากการทดลองในแต่ ละสถานการณ์ หากวิธีการประมาณใดให้ค่าสัมประสิทธิความเชื่อมั่นจากการทดลองไมตากว่าค่า สัมประสิทธิความเชื่อมั่นที่กำหนด จะทำการพิจารณาหาค่าความยาวเฉลี่ยของช่วงความเชื่อมั่น ของวิธีการประมาณนั้นในข้อ 2 ต่อไป แต่ถ้าวิธีการประมาณใดให้ค่าสัมประสิทธิความเชื่อมั่นจาก การทดลองตํ่ากว่าค่าสัมประสิทธิความเชื่อมั่นที่กำหนดจะไม่พิจารณาหาค่าความยาวเฉลี่ยของช่วง ความเชื่อมั่นของวิธีการประมาณนัน สำหรับสถานการณ์นัน

ในการตรวจสอบว่าวิธีการประมาณใดให้ค่าสัมประสิทธิความเชื่อมั่นจากการทดลอง ไม่ตํ่ากว่าค่าสัมประสิทธิความเชื่อมั่นที่กำหนดได้หรือไม่นัน ผู้วิจัยจะอาศัยการทดสอบสมมติฐาน โดยใช้ตัวสถิติ **Z** ดังนี้ ถ้าวิธีการประมาณใดให้ค่าสัมประสิทธิความเชื่อมั่นของช่วงความเชื่อมั่น จากการทดลองในแต่ละสถานการณ์ ที่ระดับความเชื่อมั่น 90%, 95% และ 99% มีค่าไม่ต่ำกว่า 0.8890, 0.9405 และ 0.9843 ตามลำดับ (รายละเอียดการคำนวณตัวเลขเหล่านี้ ได้กล่าวไว้แล้วใน บทที่ 2) จะถือว่าวิธีการประมาณนั้นให้ค่าสัมประสิทธิความเชื่อมั่นไม่ตํ่ากว่าค่าสัมประสิทธิความ เชื่อมั่นที่กำหนดในสถานการณํนัน ๆ

2. เมื่อทำการทดลองและตรวจสอบแล้วว่า วิธีการประมาณใดสามารถให้ค่า สัมประสิทธิความเชื่อมั่นจากการทดลอง ไม่ตํ่ากว่าค่าสัมประสิทธิความเชื่อมั่นที่กำหนดได้ใน สถานการณ์ใดบ้างแล้ว จึงนำวิธีการประมาณเหล่านั้นมาเปรียบเทียบค่าความยาวเฉลี่ยของช่วงความ เชื่อมั่นว่า วิธีการประมาณใดให้ค่าความยาวเฉลี่ยของช่วงความเชื่อมั่นตํ่าสุดในสถานการณ์นั้น ๆ ต่อไป

 $\cdot$  **: 19081. สถาบน เป็นร**ั **tlMlii น แ kiiîJH ใ iViU น]ย**

### ฃั๋นตอนการทำงานของโปรแกรม

ขั้นตอนในการทำงานของโปรแกรมการคำนวณค่าส้มประสิทธิความเชื่อมั่นจากทาร ทดลอง และค่าความยาวเฉลี่ยของช่วงความเชื่อมั่น สามารถสรุปเป็นผังงานดังรูปที่ 3.1

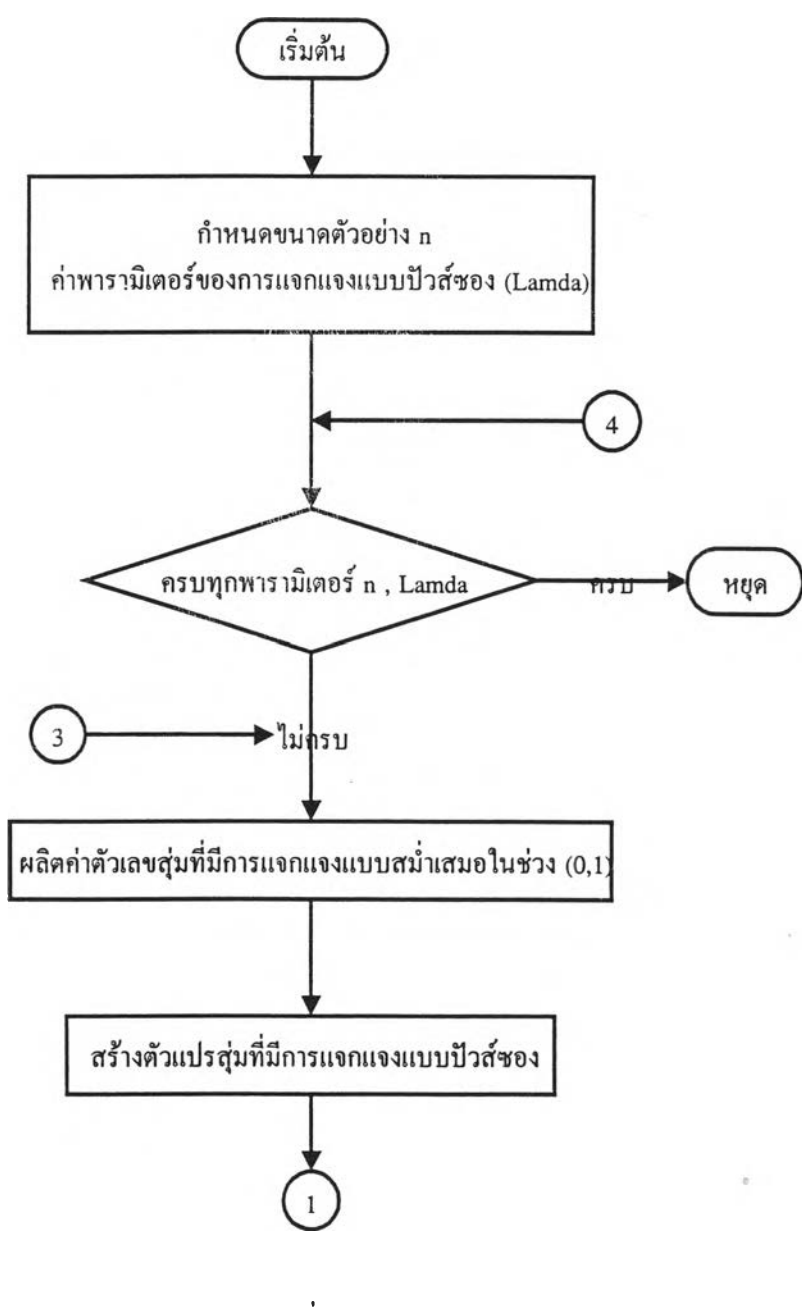

รูปที่ 3.1

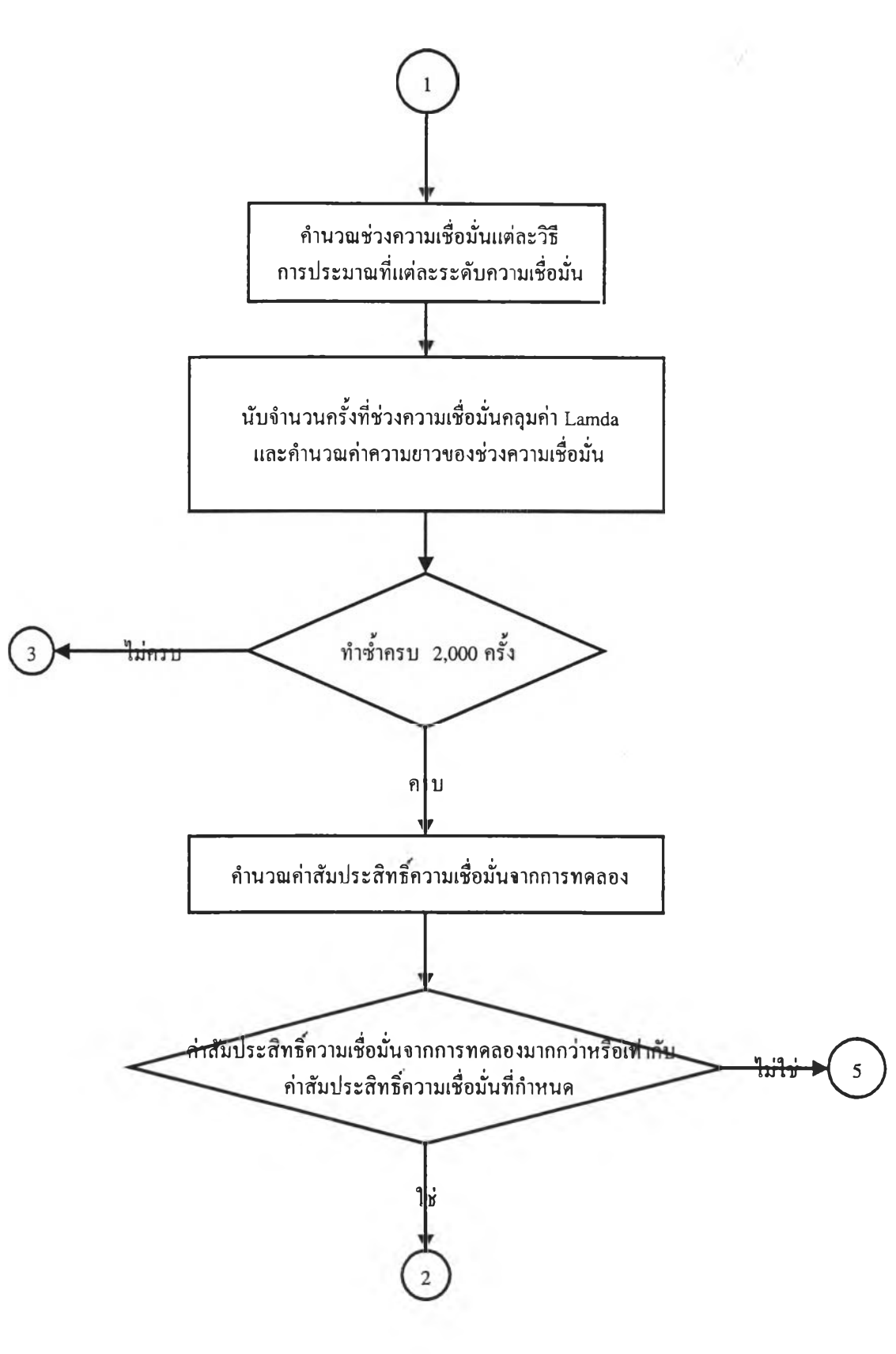

รูปที่ 3.1 (ต่อ)

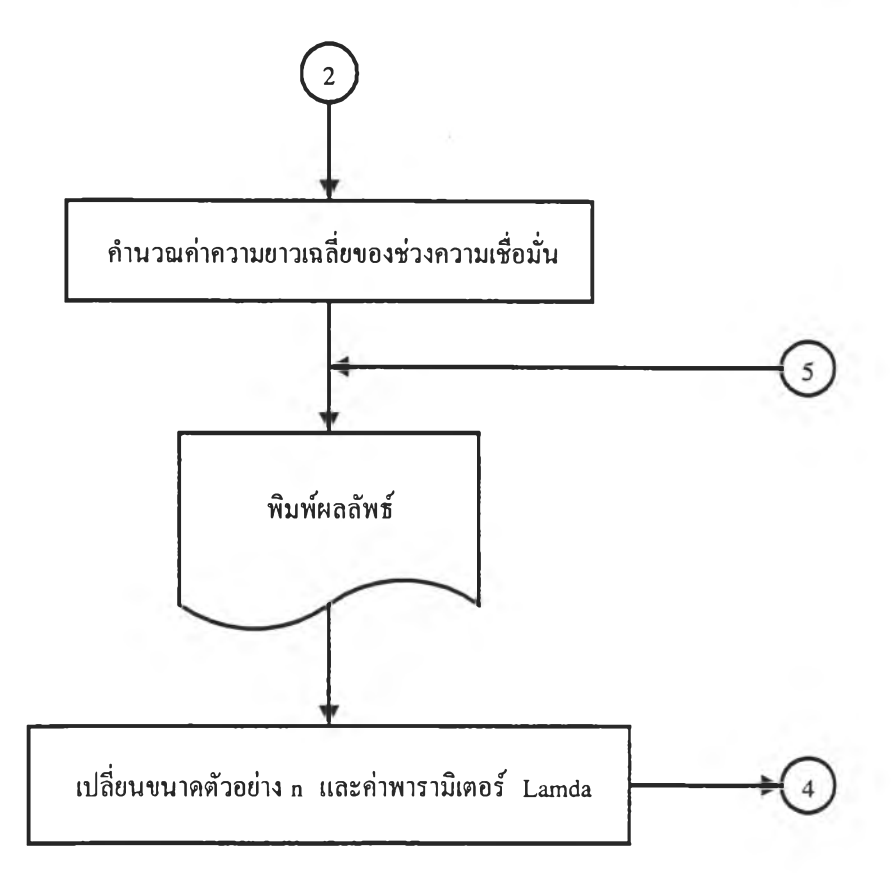

รูปที่ 3.1 (ต่อ)

۰

 $\frac{1}{2}$ 

 $\mathcal{I}$